Договор № 2017-06-112793-TSP-PM от 09.06.2017 г.

 $a^0$ 

#### **УТВЕРЖДАЮ**

Председатель комиссии по проведению специальной оценки условий труда

Булатова Наталья Александровна  $(nonmets)$ (фамилия, инициалы)

#### **OTYET**

#### о проведении специальной оценки условий труда в

# Муниципальное казенное учреждение дополнительного образования «Детско-юношеская спортивная школа» с. Рощино Красноармейского муниципального района Приморского края

(полное наименование работодателя)

692180, Приморский край, Красноармейский район, с. Рощино, ул. Рощина, д. 38; 692180, Приморский край, Красноармейский район, с. Рощино, ул. Рощина, д. 32-А; 692171, Приморский край, Красноармейский район, с. Новопокровка, ул. Советская, д. 66; 692171, Приморский край, Красноармейский район, с. Новопокровка, ул. Советская, д. 80-К

(место нахождения и осуществления деятельности работодателя)

2517006066

(ИНП работодателя)

1022540639615 (ОГРН работодателя)

80.10.3

(код основного вида экономической деятельности по ОКВЭД)

Члены комиссии по проведению специальной оценки условий труда:

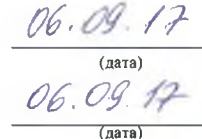

(подпись) (подпись)

Бондаренко Татьяна Алексеевна  $(Φ. Μ. 0.)$ 

Хоменко Николай Николаевич  $Q.$ И.О

# СИСТЕМА ДОБРОВОЛЬНОЙ СЕРТИФИКАЦИИ В ОБЛАСТИ ОХРАНЫ ТРУДА **ACCOT**

Зарегистрирована в Едином реестре зарегистрированных систем добровольной сертификации рег. № РОСС RU.B516.04АГ00 от «08» августа 2008г.

# АТТЕСТАТ АККРЕДИТАЦИИ

REDHA

"ПРОММАШ

0296

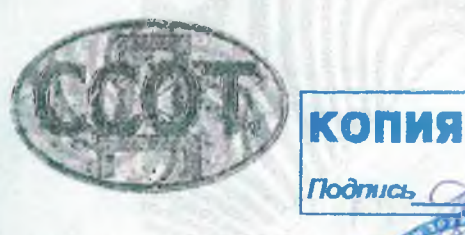

Зарегистрирован в Реестре Центрального Органа Системы добровольной сертификации в области охраны труда

 $\frac{22}{2}$  $2016$ августа

№ POCC RU.B516.04 AT 00.21.197

Центральный орган системы добровольной сертификации в области охраны труда федеральное государственное бюджетное учреждение «Всероссийский научноисследовательский институт охраны и экономики труда» Министерства труда и социальной защиты Российской Федерации удостоверяет, что

## Испытательная лаборатория Общества с ограниченной ответственностью «ПРОММАШ ТЕСТ»

117246, г. Москва, Научный проезд, д. 8, стр. 1, пом. XIX, комн. №14-17

аккредитован(а) в качестве технически компетентной и независимой испытательной (измерительной) лаборатории и имеет полномочия проводить измерения и оценки опасных и вредных производственных факторов в соответствии с областью аккредитации.

Область аккредитации: приведена в приложении, являющемся неотъемлемой частью настоящего аттестата.

Действителен до « 19 »

 $20^{18}$ февраля

Руководитель ЦО ДССОТ

Н.П.Алимов

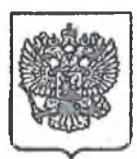

#### **МИНИСТЕРСТВО** ТРУДА И СОЦИАЛЬНОЙ ЗАЩИТЫ РОССИЙСКОЙ ФЕДЕРАЦИИ (МИНТРУД РОССИИ)

Общество с ограниченной ответственностью «ПРОММАШ **TECT»** 

ул. Дербеневская, д. 20, стр. 16, г. Москва, 115114

улица Ильинка, 21, Москва, ГСП-4, 127994 тел.: 8 (495) 606-00-60, факс: 8 (495) 606-18-76

 $12.04.13$  No  $15 - 2 - 939$ 

 $OT$ Ha  $N_2$ 

# *<u>Подпись</u>*

КОПИЯ ВЕРМ

Увеломление о внесении в реестр аккредитованных организаций, оказывающих услуги в области охраны пруда POMMAII

TECI Министерство труда и социальной защиты Российской Федерации Общество с ограниченной ответственностью уведомляет о том. что «ПРОММАШ ТЕСТ» внесено в реестр аккредитованных организаций, оказывающих услуги в области охраны труда, под регистрационным номером № 2888 от 09 апреля 2013 г.

В соответствии с поданным заявлением ваша организация аккредитована на оказание следующих услуг в области охраны труда:

- проведение аттестации рабочих мест по условиям труда.

В соответствии с пунктом 18 Правил аккредитации организаций, оказывающих услуги в области охраны труда, утвержденных приказом Минздравсоцразвития России от 1 апреля 2010 г. № 205н (зарегистрирован Минюстом России 29.06.2010 г. № 17468), вы обязаны сообщить в письменной форме в Министерство труда и социальной защиты Российской Федерации сведения об изменении места нахождения юридического лица и реорганизации юридического лица не позднее чем в течение 10 рабочих дней с даты внесения соответствующих изменений в ЕГРЮЛ.

Директор Департамента условий и охраны труда

 $a^0$ 

В.А. Корж

## Сведения об организации, проводящей специальную оценку условий труда 1. Общество с ограниченной ответственностью "ПРОММАШ ТЕСТ"

2. 117246, г. Москва, Научный проезд, д. 8, стр. 1, пом. XIX, комн. №14-17; тел./факс: 8 (495) 782-17-08, 782-17-01, e-mail: info@prommashtest.ru

(место нахождения и осуществления деятельности организации, контактный телефон, адрес электронной почты)

3. Номер в реестре организаций, проводящих специальную оценку условий труда (оказывающих услуги в области охраны труда) 2888

4. Дата внесения в реестр организаций, проводящих специальную оценку условий труда (оказывающих услуги в области охраны труда) 09.04.2013

5. WHH 5029124262

۵

6. ОГРН организации 1095029001792

7. Сведения об испытательной лаборатории (центре) организации:

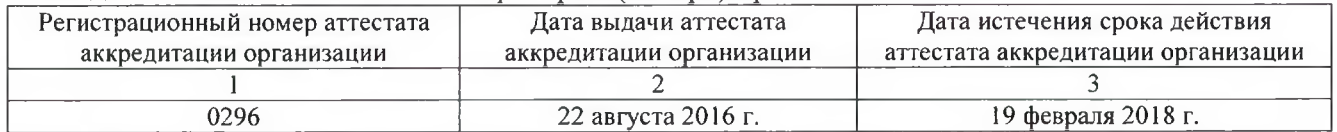

8. Сведения об экспертах и иных работниках организации, участвовавших в проведении специальной оценки условий труда:

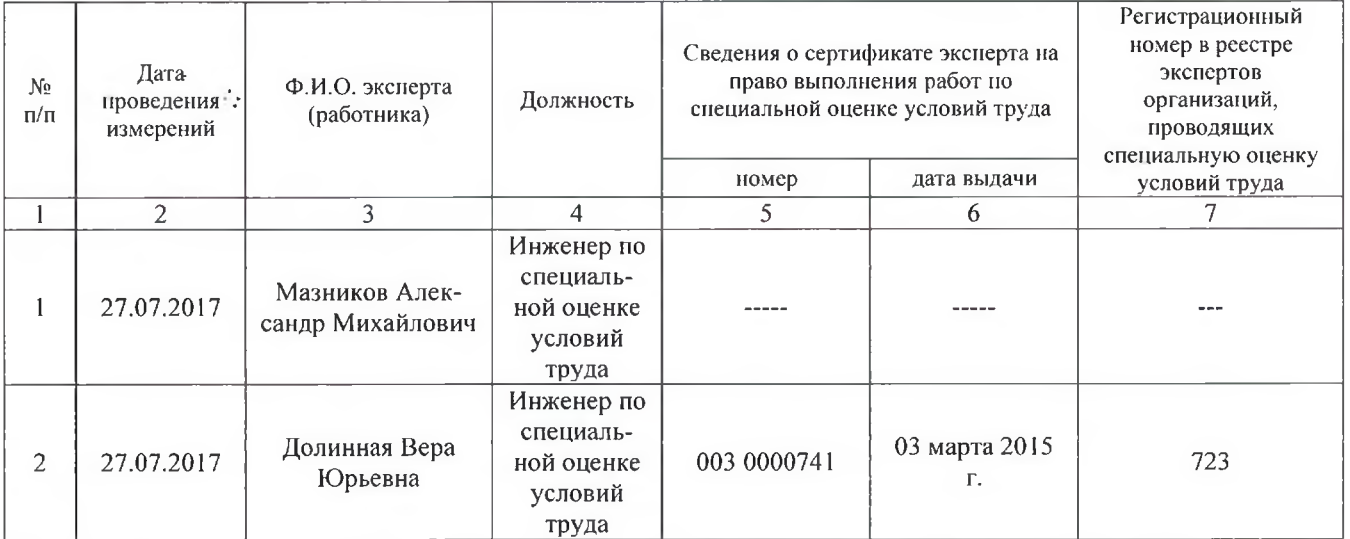

9. Сведения о средствах измерений испытательной лаборатории (центра) организации, использовавшихся при проведении специальной оценки условий труда:

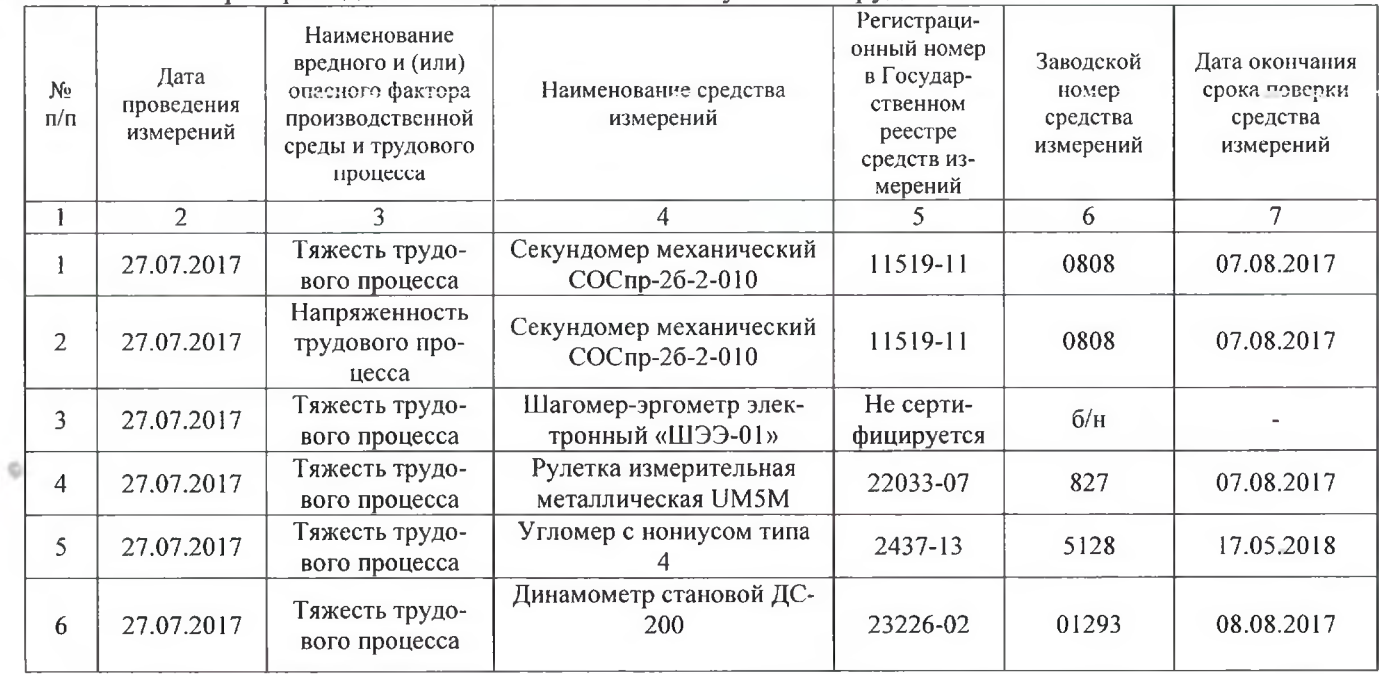

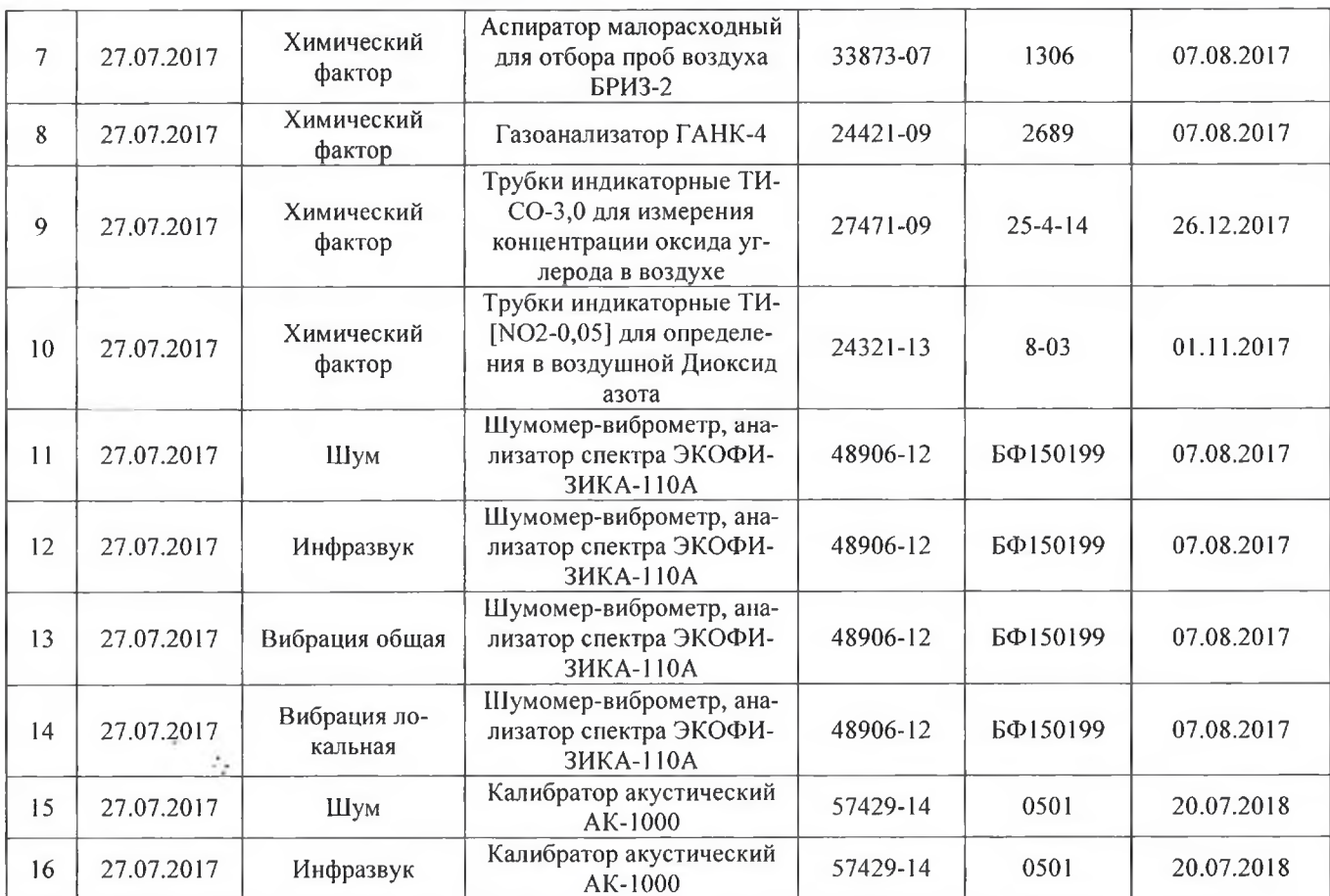

Руководитель организации, проводящей<br>специальную оценку условий труда

 $_{\odot}$  0

**CITTLEIR**  $17$ **ISE+** 01.09 Филатчев Алексей Петрович  $\overline{\Phi.M.O.}$ (дата) динсь) **ШАММОЯЛ ENERGY SERVICE** PANS **STEELAND** 

Перечень рабочих мест, на которых проводилась специальная оценка условий труда

 $_{\odot}$   $^{\circ}$ 

 $\begin{picture}(220,20) \put(0,0){\line(1,0){0.5}} \put(15,0){\line(1,0){0.5}} \put(15,0){\line(1,0){0.5}} \put(15,0){\line(1,0){0.5}} \put(15,0){\line(1,0){0.5}} \put(15,0){\line(1,0){0.5}} \put(15,0){\line(1,0){0.5}} \put(15,0){\line(1,0){0.5}} \put(15,0){\line(1,0){0.5}} \put(15,0){\line(1,0){0.5}} \put(15,0){\line(1,0){0.5}}$ 

Наименование организации: Муниципальное казенное учреждение дополнительного образования «Детско-юношеская спортивная школа» с. Рощино Красноармейского муниципального района Приморского края

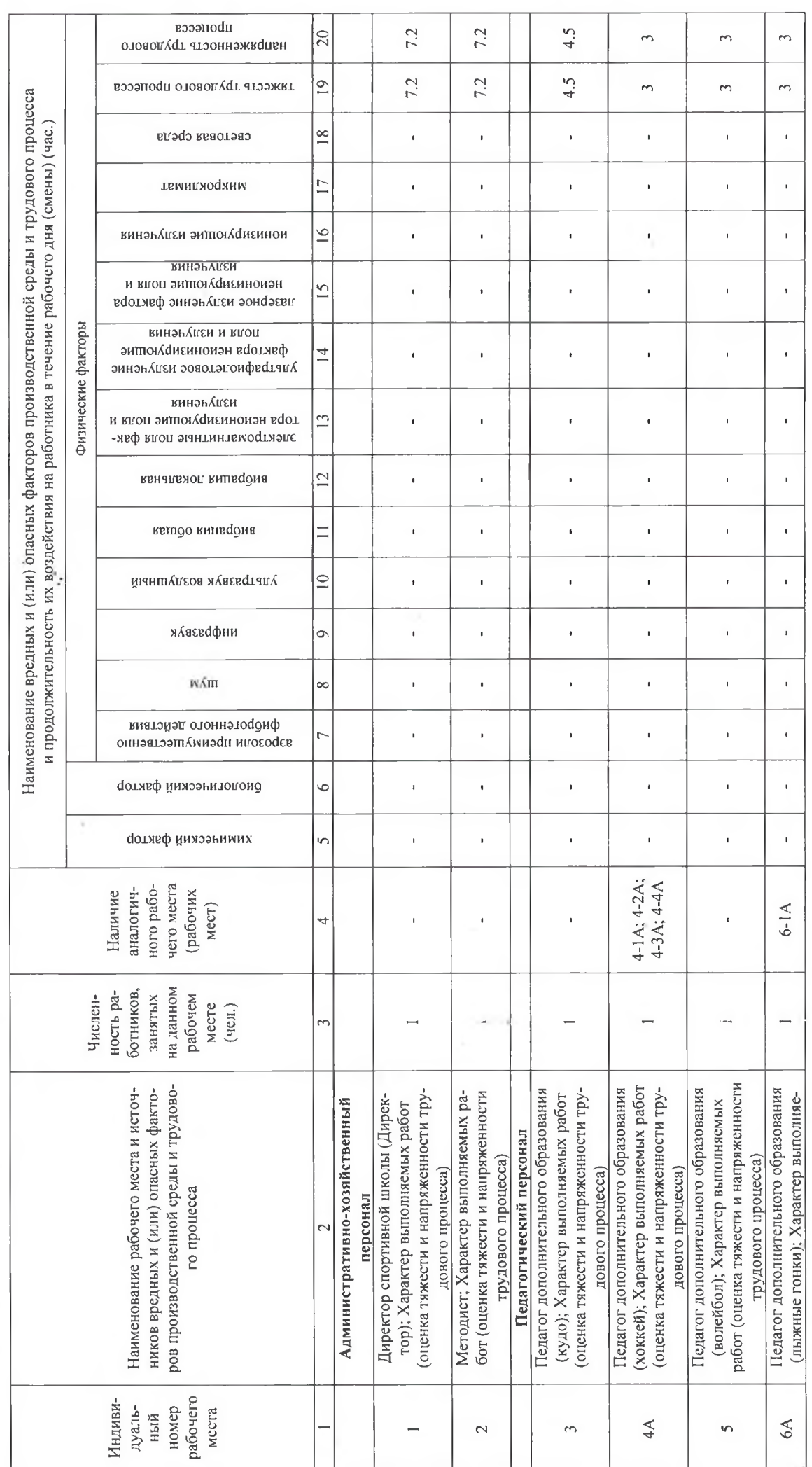

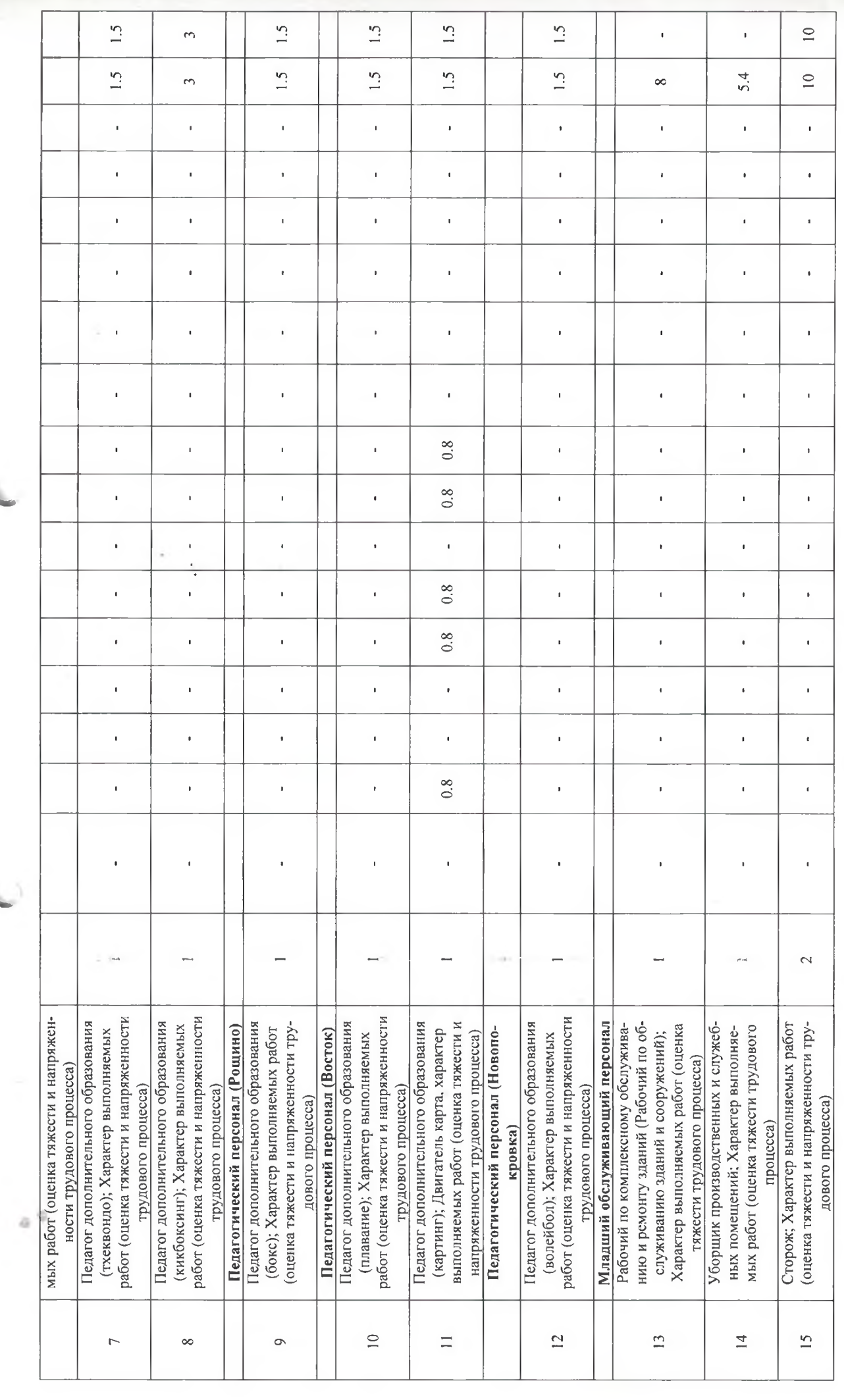

Председатель комиссии по проведению специальной оценки условий труда  $\epsilon$ MIN HO ... TIOOTH  $\ddot{\rm n}$ 

¢ ä

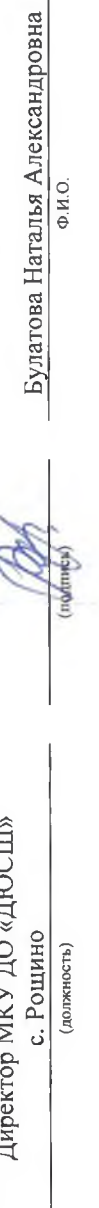

01.09.2017

 $\tilde{\mathbb{C}}$ 

(дата)

Члены комиссии по проведению специальной оценки условий труда:

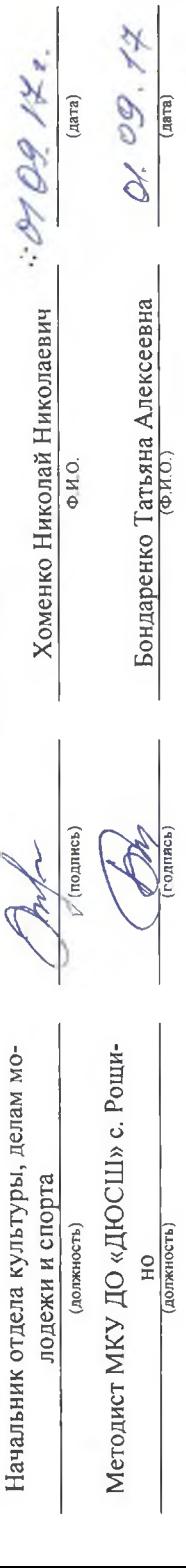

Эксперт(-ы) организации, проводившей специальную оценку условий труда:

C.L

Инженер по специальной оценке условий труда<br>(должность)

Долинная Вера Юрьевна

01.09.17 (дата)

Сводная ведомость результатов проведения специальной оценки условий труда

 $\alpha$   $^0$ 

C)

Наименование организации: Муниципальное казенное учреждение дополнительного образования «Детско-юношеская спортивная школа» с. Рощино Красноармейского муниципального района Приморского края

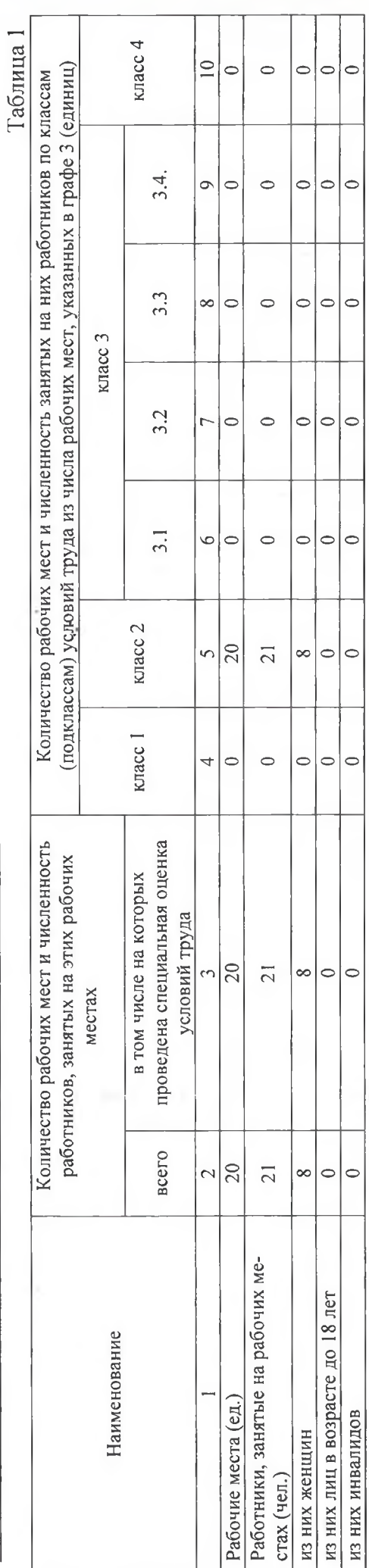

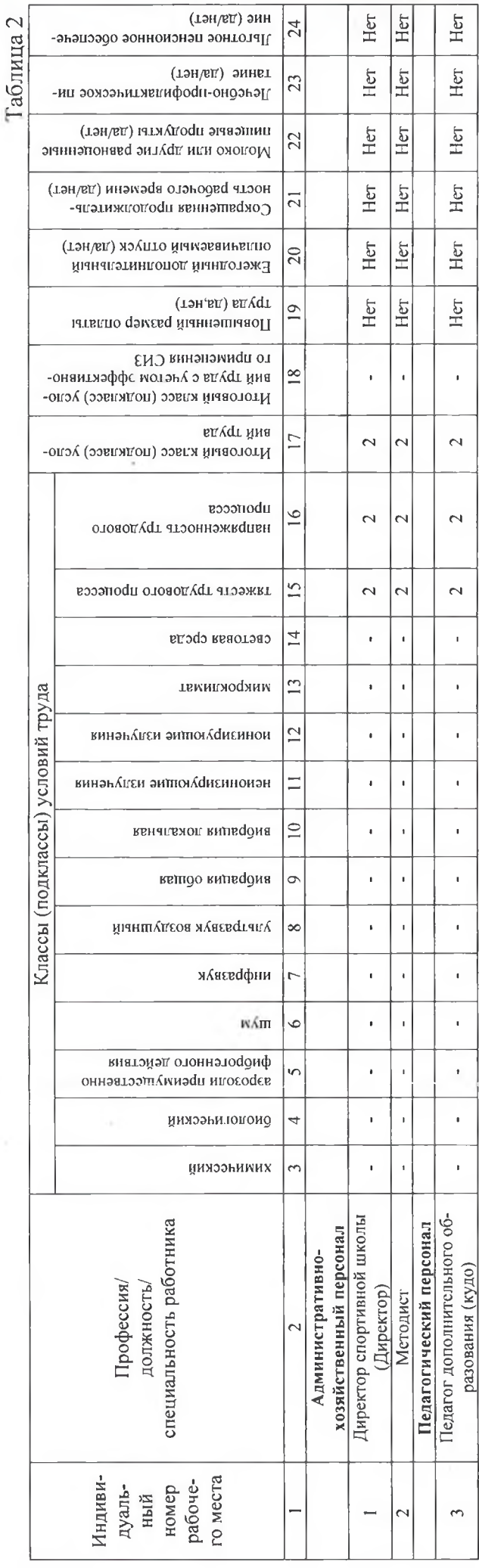

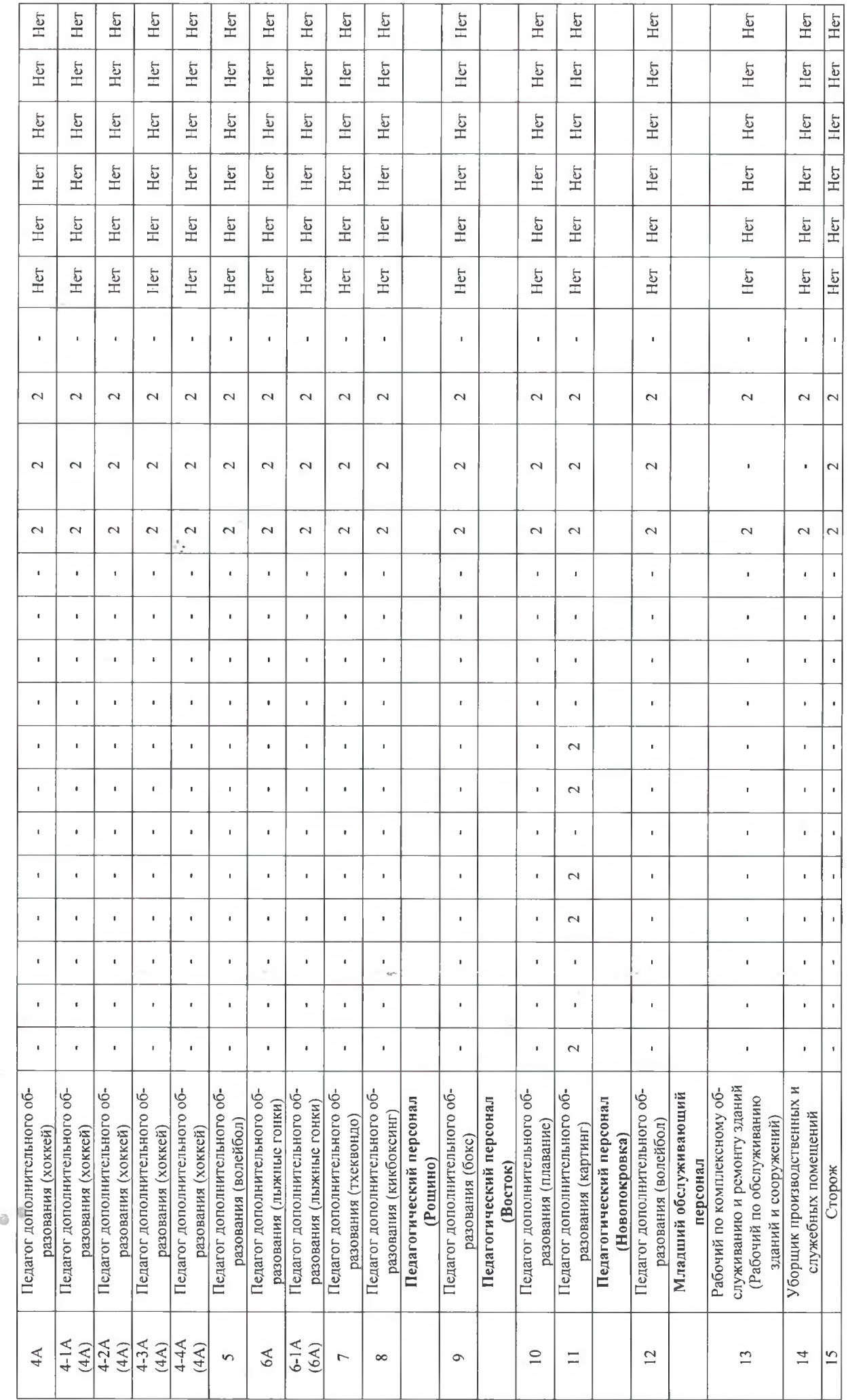

Дата составления: 18.08.2017

Председатель комиссии по проведению специальной оценки условий труда<br>Директор МКУ ДО «ДЮСШ»<br>с. Рошино

ā

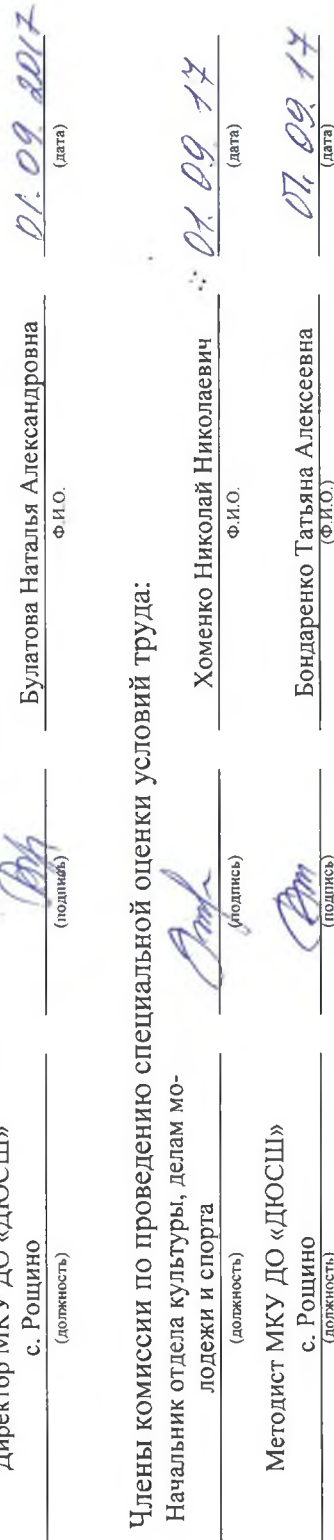

Эксперт(-ы) организации, проводившей специальную оценку условий труда:

01.09.12 (дата) Долинная Вера Юрьевна **СОДНИЕ**  $723$  (№ в реестре экспертов)

Перечень рекомендуемых мероприятий по улучшению условий труда

 $a$   $^6$ 

Наименование организации: Муниципальное казенное учреждение дополнительного образования «Детско-юношеская спортивная школа» с. Рощино Красноармейского муниципального района Приморского края

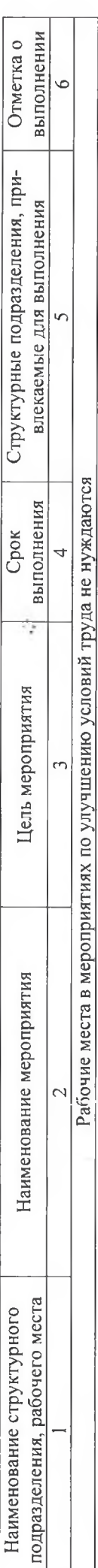

Дата составления: 18.08.2017

Председатель комиссии по проведению специальной оценки условий труда Директор МКУ ДО «ДЮСШ» с. Роши-

01.09.2017 Булатова Наталья Александровна ФИО. ś. (должность)  $\overline{H}$ 

(дата)

Члены комиссии по проведению специальной оценки условий труда: f,

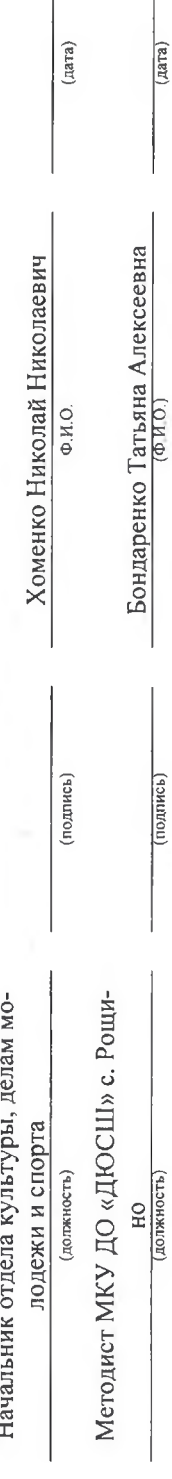

Эксперт(ы) организации, проводившей специальную оценку условий труда:

Долинная Вера Юрьевна (подписи)  $723$  (№ в реестре экспертов)

01.09.17  $\overline{(\text{RRTa})}$ 

Общество с ограниченной ответственностью "ПРОММАШ ТЕСТ"; 117246, г. Москва, Научный проезд, д. 8, стр. 1, пом. XIX, комн. №14-17; Регистрационный номер - 2888 от 09.04.2013

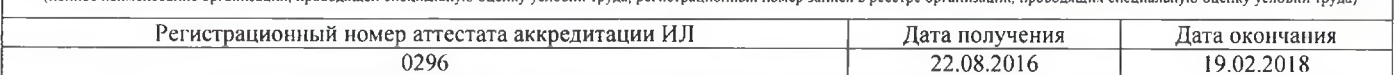

## ЗАКЛЮЧЕНИЕ ЭКСПЕРТА

по результатам специальной оценки условий труда

01-39/2017-06-112793-TSP-PM

18.08.2017 (идентификационный номер)  $(aarab)$ 

1. На основании:

- Федерального закона Российской Федерации N 426-ФЗ "О специальной оценке условий труда",

- приказа Минтруда России №33н от 24.01.2014г «Об утверждении Методики проведения специальной оценки условий труда, Классификатора вредных и (или) опасных производственных факторов, формы отчета о проведении специальной оценки условий труда и инструкции по её заполнению»,

- приказа «О проведении специальной оценки условий труда» № 49 от 01.07.2017

проведена специальная оценка условий труда совместно с работодателем:

Муниципальное казенное учреждение дополнительного образования «Детско-юношеская спортивная школа» с. Рошино Красноармейского муниципального района Приморского края; Адрес: 692180, Приморский край, Красноармейский район, с. Рошино, ул. Рошина, д. 38

2. Для проведения специальной оценки условий труда по договору № 2017-06-112793-TSP-РМ от 09.06.2017 привлекалась организация, проводящая специальную оценку условий труда: Общество с ограниченной ответственностью "ПРОММАШ ТЕСТ"; 117246, г. Москва, Научный проезд, д. 8, стр. 1, пом. XIX, комн. №14-17; Регистрационный номер - 2888 от 09.04.2013 и эксперт(ы) организации, проводящей специальную оценку условий труда: Долинная Вера Юрьевна (№ в реестре: 723)

3. Результат проведения специальной оценки условий труда (COVT).

3.1. Количество рабочих мест, на которых проведена СОУТ:  $20$ 

3.2. Рабочие места, подлежащие декларированию:

÷.

Рабочие места, на которых вредные факторы не идентифицированы: *Отсутствуют* 

Рабочие места, на которых вредные факторы не выявлены по результатам СОУТ (оптимальные или допустимые условия труда):

13. Рабочий по комплексному обслуживанию и ремонту зданий (Рабочий по обслуживанию зданий и сооружений) (1 чел.):

14. Уборщик производственных и служебных помешений (1 чел.):

15. Сторож (2 чел.).

3.3. Количество рабочих мест с оптимальными и допустимыми условиями труда: 20

3.4. Количество рабочих мест с вредными и опасными условиями труда:  $\theta$ 

3.5. Выявленные вредные и (или) опасные производственные факторы на основе измерений и оценок;

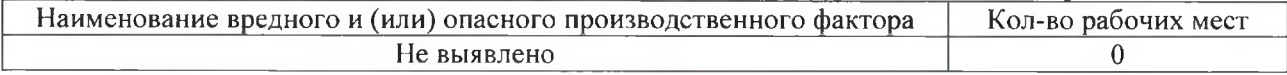

4. Результаты специальной оценки условий труда представлены в:

- картах COVT:

- протоколах оценок и измерений ОВПФ;

- сводной ведомости результатов СОУТ.

5. По результатам специальной оценки условий труда разработан перечень рекомендуемых мероприятий по улучшению условий труда для  $\theta$  рабочих мест.

6. Рассмотрев результаты специальной оценки условий труда, эксперт заключил:

1) считать работу по СОУТ завершенной;

 $\mathcal{I}_2$ 

 $\alpha$   $^0$ 

2) перечень рекомендуемых мероприятий по улучшению условий труда передать для утверждения работодателю.

Дополнительные предложения эксперта: отсутствуют.

#### Эксперт(ы) по проведению специальной оценки условий труда:

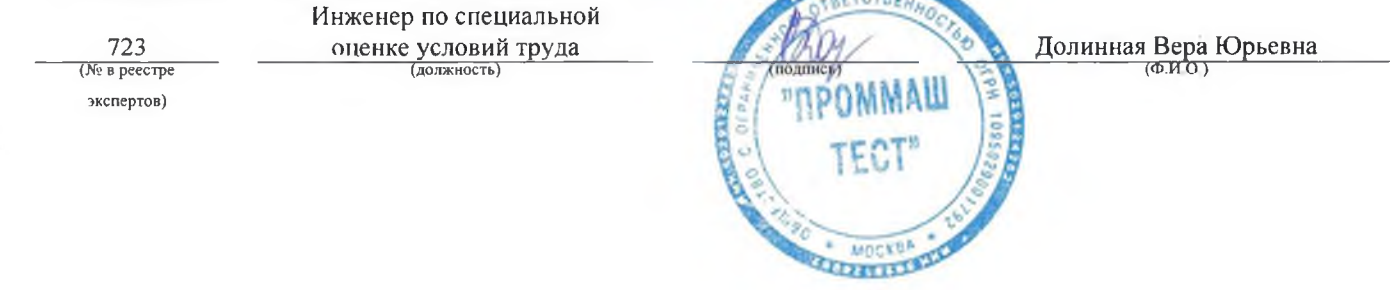